## MATHEMATISCHES INSTITUT Sommersemester 2018 DER UNIVERSITÄT ZU KÖLN

Prof. Dr. A. Klawonn J. Knepper, M. Sc. Dr. M. Kuhn 19. Juni 2018 ¨

# 10. Übung zur Numerik partieller Differentialgleichungen I

Hinweis: Schreiben Sie bitte auf jedes Blatt ihren Namen. Auf die erste Seite Ihrer Übung schreiben Sie bitte zusätzlich Ihre Matrikelnummer und die Nummer der Ihnen zugewiesenen Übungsgruppe.

Aufgabe 1 (Finites Element nach Ciarlet):  $(2 + 2 + 4 = 8$  Punkte) Sei  $\hat{T}$  das Referenzdreieck mit den Eckpunkten  $\hat{a}_1 = (0,0), \hat{a}_2 = (1,0)$  und  $\hat{a}_3 = (0,1)$  und den Seitenmittelpunkten  $\hat{m}_i$ ,  $i = 1, 2, 3$ .

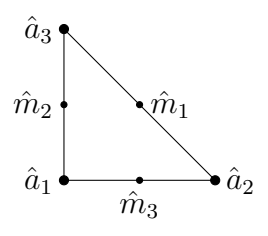

Sind die folgenden Tripel  $(\hat{T}, \Pi, \Sigma)$  Finite Elemente im Sinne von Ciarlet?

1. Π konstante Funktionen,  $\Sigma = {\sigma_1, \sigma_2, \sigma_3}$  mit

$$
\sigma_1(v) = v(\hat{a}_1), \ \sigma_2(v) = v(\hat{a}_2), \ \sigma_3(v) = v(\hat{a}_3).
$$

2. Π konstante Funktionen,  $\Sigma = {\sigma_1}$  mit

$$
\sigma_1(v) = \frac{\int_{\hat{T}} v(x, y) \, d(x, y)}{\int_{\hat{T}} d(x, y)}.
$$

3. Π Polynome vom Grad 2,  $\Sigma = {\sigma_1, \ldots, \sigma_6}$  mit

$$
\sigma_i(v) = v(\hat{a}_i), \qquad i = 1, 2, 3,
$$
  

$$
\sigma_{i+3}(v) = \nabla v(\hat{m}_i) \cdot \overrightarrow{\hat{m}_i \hat{a}_i}, \quad i = 1, 2, 3,
$$

wobei −−→  $\hat{m}_i \, \hat{a}'_i$  den Vektor  $(\hat{a}_i - \hat{m}_i)$  bezeichnet.

Aufgabe 2 (Interpolation nichtglatter Funktionen): (7 Punkte, 4 Bonuspunkte) Es sei eine Triangulierung  $(\tau_h)_h$  eines Gebiets  $\Omega \in \mathbb{R}^2$  in Dreiecke oder Parallelogramme mit den Knoten  $x_i$  gegeben sowie

$$
\Omega_j := \bigcup_{\substack{T \in \tau_h \\ x_j \in T}} T.
$$

Zeigen Sie die Wohldefiniertheit der  $L^2$ -Projektion

$$
P_j \colon L^2(\Omega_j) \to \mathcal{P}_1(\Omega_j),
$$

welche über

$$
(P_j v, p)_{L^2(\Omega_j)} = (v, p)_{L^2(\Omega_j)} \quad \forall p \in \mathcal{P}_1(\Omega_j)
$$
\n
$$
(1)
$$

für  $v \in L^2(\Omega_j)$  definiert ist. Das heißt, zeigen Sie die Existenz- und Eindeutigkeit von  $P_j v$ .

4 Bonuspunkte: Schreiben Sie in Matlab ein Programm, das für eine Funktion  $v \in L^2(\Omega)$ ,  $\Omega = [0, 1]^2$ , die Interpolation

$$
R_h: L^2(\Omega) \to V^h(\Omega)
$$
  

$$
R_h v = \sum_j P_j v(x_j) \cdot v_j,
$$

berechnet, wobei  $v_j$  die Formfunktionen zum Gitterpunkt  $x_j$  sind und die Basis des Finite-Elemente-Raums  $V^h(\Omega)$  bilden. Nutzen Sie zur Diskretisierung lineare Dreieckselemente (d.h. Dreiecke mit  $P_1$ -Basisfunktionen). Verwenden Sie das Musterprogramm auf der Homepage, [http://www.numerik.uni-koeln.de/sites/numerik/uebungen/npdgl1\\_ss18/ueb10\\_](http://www.numerik.uni-koeln.de/sites/numerik/uebungen/npdgl1_ss18/ueb10_muster_aufg1.m) [muster\\_aufg1.m](http://www.numerik.uni-koeln.de/sites/numerik/uebungen/npdgl1_ss18/ueb10_muster_aufg1.m), und ergänzen Sie den fehlenden Teil.

#### Aufgabe 3 (Inverse Abschätzung): (4 Punkte)

Sei  $(\tau_h)_h$  eine quasi-uniforme Familie von Triangulierungen und  $(V^h)_h$  die zugehörige affine Familie von Finite-Elemente-Räumen, die stückweise aus Polynomen vom Grad  $k$  besteht. In der Vorlesung wurde bewiesen, dass eine Konstante  $c = c(\kappa, k, m) > 0$  existiert, sodass für  $0 \leq m \leq k$  die inverse Abschätzung

$$
||v_h||_{H^k(\Omega)} \le ch^{m-k} ||v_h||_{H^m(\Omega)} \quad \forall v_h \in V^h
$$

gilt. Für den Spezialfall  $k = 1, m = 0$ , gilt somit

$$
||v_h||_{H^1(\Omega)} \leq \frac{c}{h}||v_h||_{L^2(\Omega)} \quad \forall v_h \in V^h.
$$

Dies lässt vermuten, dass im stetigen Fall die  $H^1$ -Norm nicht durch die  $L^2$ -Norm nach oben abgeschätzt werden kann.

Konstruieren Sie eine Funktionenfolge  $v_n \in H^1(\Omega)$ , sodass

$$
\lim_{n \to \infty} ||v_n||_{H^1(\Omega)} = \infty, \quad ||v_n||_{L^2(\Omega)} \leq C,
$$

für eine Konstante  $C > 0$ .

Hinweis: Sie dürfen das Gebiet  $\Omega \subset \mathbb{R}^d$  und die Dimension d beliebig wählen.

### Programmieraufgabe: (20 Punkte) Abgabe bis 03. Juli 2018, 12:00 Uhr

Schreiben Sie in Matlab ein Finite-Elemente-Programm zur Lösung des Randwertproblems

$$
-\Delta u = f \quad \text{in } \Omega = (0, 1)^2,
$$
  

$$
u = g_D = 0 \quad \text{auf } \partial \Omega,
$$

mit

$$
f(x, y) = 2\pi^2 \sin(\pi x) \sin(\pi y).
$$

Die Lösung ist durch

$$
u(x, y) = \sin(\pi x) \sin(\pi y)
$$

gegeben. Zerlegen Sie das Einheitsquadrat (wie in der Abbildung) gleichmäßig in Dreiecke und verwenden Sie  $P_1$ - bzw.  $P_2$ -Formfunktionen.

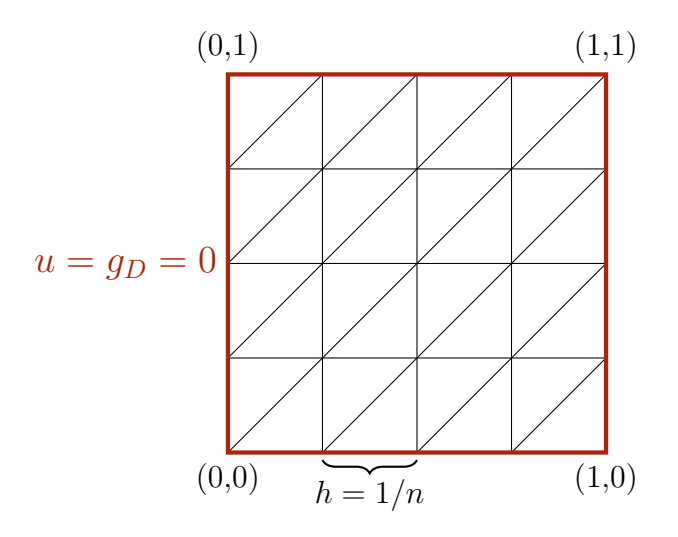

Sei  $2n^2$  die Anzahl Dreiecke. Testen Sie Ihr Programm für die folgenden Konstellationen:

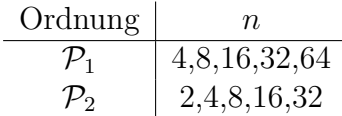

Seien die Elementknoten durch  $(x_i, y_i)$  gegeben (dies umschließt auch die Kantenmittelpunkte bei  $\mathcal{P}_2$ -Elementen). Plotten Sie in Abhängigkeit der Freiheitsgrade (Größe der Steifigkeitsmatrix) die Approximation max<sub>i</sub>  $|u_h(x_i, y_i) - u(x_i, y_i)|$  an den Fehler  $||u_h - u||_{L^{\infty}([0,1]^2)}$ , wobei  $u_h$  die entsprechende Galerkin-Lösung ist.

Hinweise:

• Die Gitter werden in der Datei [http://www.numerik.uni-koeln.de/sites/numerik/](http://www.numerik.uni-koeln.de/sites/numerik/uebungen/npdgl1_ss18/ueb10_daten.mat) [uebungen/npdgl1\\_ss18/ueb10\\_daten.mat](http://www.numerik.uni-koeln.de/sites/numerik/uebungen/npdgl1_ss18/ueb10_daten.mat) zur Verfügung gestellt. Folgende Knotennummerierung wird verwendet:

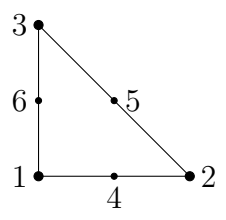

Achten Sie auf eine konsistente Nummerierung bei der Aufstellung der Basisfunktionen! Sei E die Elementliste, in der in jeder Zeile ein  $\mathcal{P}_2$ -Dreieck beschrieben ist. Mit obiger Sortierung lassen sich die Knoten der  $\mathcal{P}_1$ -Diskretisierung einfach über die ersten drei Spalten von E bestimmen.

• Verwenden Sie entsprechend hohe Quadraturordnungen. Folgende Formeln können Sie verwenden, welche auch in der Datei [http://www.numerik.uni-koeln.de/sites/](http://www.numerik.uni-koeln.de/sites/numerik/uebungen/npdgl1_ss18/ueb10_daten.mat) [numerik/uebungen/npdgl1\\_ss18/ueb10\\_daten.mat](http://www.numerik.uni-koeln.de/sites/numerik/uebungen/npdgl1_ss18/ueb10_daten.mat) zu finden sind.

|                           | exakt für $\mathcal{P}_2$ |                    |
|---------------------------|---------------------------|--------------------|
| $x_k$                     | $y_k$                     | $w_k$ (Gewichte)   |
| 0.66666666666667          | 0.16666666666667          | 0.166666666666665  |
| 0.16666666666667          | 0.66666666666667          | 0.166666666666665  |
| 0.16666666666667          | 0.16666666666667          | 0.166666666666665  |
| exakt für $\mathcal{P}_5$ |                           |                    |
| $x_k$                     | $y_k$                     | $w_k$ (Gewichte)   |
| 0.333333333333333         | 0.333333333333333         | 0.1125             |
| 0.05971587178977          | 0.470142064105115         | 0.066197076394253  |
| 0.470142064105115         | 0.05971587178977          | 0.066197076394253  |
| 0.470142064105115         | 0.470142064105115         | 0.066197076394253  |
| 0.797426985353087         | 0.101286507323456         | 0.0629695902724135 |
| 0.101286507323456         | 0.797426985353087         | 0.0629695902724135 |
| 0.101286507323456         | 0.101286507323456         | 0.0629695902724135 |

Dunavant, D. A. (1985), High degree efficient symmetrical Gaussian quadrature rules for the triangle. Int. J. Numer. Meth. Engng., 21: 1129-1148. doi:10.1002/nme.1620210612

### Allgemeine Hinweise zum Programmierteil

- Schreiben Sie das Programm in Matlab.
- Der Code muss sinnvoll kommentiert sein. Ein nicht kommentiertes Programm gilt als nicht erfolgreich bearbeitet.
- Das Programm muss ausführbar sein, ohne Änderungen am Code vornehmen zu müssen (d.h. ein Klick auf "Ausführen" muss ausreichen). Schreiben Sie daher ein oder mehrere<br>Skritte für die Trilarferhe(n). Der wennen Sie des Skritte (die Skritte sinnerl) (= D Skripte für die Teilaufgabe(n). Benennen Sie das Skript / die Skripte sinnvoll  $(z.B.$ aufg1c.m).
- Schreiben Sie bitte Funktionen in eigene Dateien und nicht in Skriptdateien (Ausnahme: anonyme Funktionen der Art  $f = \mathcal{Q}(x)$  x.<sup>2</sup>;).
- Enthält ihr Code mehrere Funktionen, so ist jede Funktion in eine eigene Datei zu schreiben. Ausnahme: Die Funktion wird ausschließlich von anderen Funktionen derselben Datei aufgerufen. In diesem Fall steht an oberster Stelle der Funktionsdatei die Funktion, welche von außerhalb (z.B. von einem Skript) aufgerufen wird.

#### Abgabe des Programmierteils

• Packen Sie Ihre Dateien in ein Archiv (Formate: .zip, oder .tar.gz) mit einem Dateinamen der Art:

#### ueb01\_nachname\_vorname.zip

• Den Quellcode schicken Sie bitte an die E-Mail-Adresse Ihrer Übungsgruppenleiter / Ubungsgruppenleiterinnen, mit einem Betreff der Art: ¨

#### Betreff: Uebung1, Nachname, Vorname

• Geben Sie bitte immer eine ausgedruckte Version Ihrer Programmcodes mit den schriftlichen Aufgaben ab ( $\rightarrow$  Kasten), sofern dies in der Aufgabenstellung nicht eindeutig anders vermerkt wurde.

• Sofern es zur sinnvollen Lösung der Aufgabenstellung nötig ist, drucken Sie bitte auch die Ausgabe von Matlab aus. Dies sollte nicht zwei DIN-A4-Seiten uberschreiten. Glei- ¨ ches gilt für Grafiken.

# Abgabe im entsprechenden Kasten in Raum 3.01 des Mathematischen Instituts.

- Theorie: Bis Dienstag, 26. Juni 2018, 12:00 Uhr.
- Programmieraufgabe: Bis Dienstag, 03. Juli 2018, 12:00 Uhr.